| Name :                    |                                       |
|---------------------------|---------------------------------------|
| Roll No. :                | An Alaman Of Exercising and Excellent |
| Invigilator's Signature : |                                       |

## CS/BCA/SEM-5/BCA-502/2012-13

## 2012

# UNIX AND SHELL PROGRAMMING

*Time Allotted* : 3 Hours

Full Marks: 70

The figures in the margin indicate full marks. Candidates are required to give their answers in their own words as far as practicable.

## GROUP – A

## (Multiple Choice Type Questions)

1. Choose the correct alternatives for the following :  $10 \times 1 = 10$ 

i) To counting number of lines in a file which command is used

| a) cat | b) | ls |
|--------|----|----|
|--------|----|----|

c) wc d) chmod.

ii) In the core of the operating system is called

- a) hardware b) kernel
- c) shell d) X-window.

iii) Which one works as interface between the user & the kernel ?

- a) Hardware b) Kernel
- c) Shell d) X-window.

[ Turn over

5145

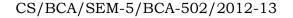

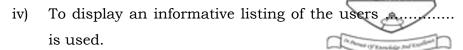

- a) who b) ls
- c) both (a) and (b) d) none of these.
- v) To remove a directory ..... command is used.
  - a) rmdir b) mkdir
  - c) tree d) none of these.
- vi) To know your current directory we use
  - a) cd b) chmod
  - c) both (a) and (b) d) pwd.
- vii) The UNIX command 'cp ch \* book'
  - a) copies all files starting with ch to the directory book
  - b) copies all files with three character names and starting with ch to the directory book
  - c) compares whether file starting with ch exists in directory book
  - d) none of these.
- viii) Suppose the current directory is / home / user / xyz / prog. A possible command to change to a directory / home / user / abc / letter is
  - a) cd .. / .. / *abc* / letter
  - b) cd ./ ./ *abc* / letter
  - c) cd ./ home / user / abc / letter
  - d) none of these.

5145

CS/BCA/SEM-5/BCA-502/2012-13

ix) The UNIX command 'rm -r project' will

- a) delete the file project from the current directory
- b) delete all the files from the directory project
- c) recursively delete the directory project and all its sub-directories
- d) none of these.
- x) The hidden file in UNIX
  - a) have a special status bit associated with the file descriptor
  - b) have names starting with a dot
  - c) can be accessed only by the operating system kernel
  - d) none of these.

#### **GROUP – B**

### (Short Answer Type Questions)

| Answer any <i>three</i> of the following | $3 \times 5 = 15$ |
|------------------------------------------|-------------------|
|------------------------------------------|-------------------|

- 2. How do you change File Access Permissions in Unix ?
- 3. What is i-node ? Explain fields of an i-node. 2+3
- 4. Discuss mount and unmount system calls.
- 5. What happens when you execute a program ? Define zombie.

3 + 2

6. Define hard link and soft link.

| 5145 | 3 |
|------|---|
|------|---|

[ Turn over

CS/BCA/SEM-5/BCA-502/2012-13

### **GROUP – C**

( Long Answer Type Questions

Answer any *three* of the following.  $3 \times 15 = 45$ 

- 7. Describe mechanism of process creation. How a shell is created ? What are internal and external commands ? Where are the security levels available in UNIX ? 5 + 3 + 4 + 3
- Define kill command. How you can kill the last background job ? How you can execute a low priority job before a high priority job ? What are the different environment variables in Unix ? Explain ps command.
   2 + 3 + 3 + 3 + 4
- 9. What are piping operators ? What is redirection ? Describe different redirection operators. Write a shell script to find out prime numbers within 100 to 500.
  2 + 2 + 3 + 8
- 10. a) What is quoting ? What are three quote tokens ?
  - b) What is regular expression ? List out the components of it.
  - c) What are egrep and fgrep ? Give examples.
  - d) Differentiate between line editor and screen editor.

(2+2)+4+4+3

- 11. Write short notes on any *three* of the following :  $3 \times 5$ 
  - a) gzip and gunzip
  - b) awk
  - c) tar
  - d) Common shells in Unix.

\_\_\_\_\_

5145